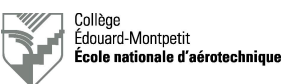

# **Puissance dans les circuits de communication RF**

#### **1. Objectif de la séance de laboratoire**

Initier les étudiants aux techniques de mesure de puissance d'une ligne de transmission de radiocommunication. Pour différents types de systèmes, mesurer le niveau de puissance incidente et réfléchie et en déduire le rapport d'onde stationnaire (ROS, SWR ou VSWR) ainsi que la qualité d'adaptation du système.

Dans l'exercice de son travail, le technicien en entretien d'aéronefs doit être capable d'évaluer la qualité d'une ligne de transmission et d'une antenne de radiocommunication.

L'objectif de cette séance de laboratoire répond aux exigences de la compétence 026U : vérifier des systèmes de communication.

#### **2. Documents de référence**

- Présentation théorique au sujet des antennes et des conducteurs coaxiaux (ENA-ANT04-xxFR-ALL).
- Séquence vidéo au sujet de l'adaptation des antennes dont le lien est disponible sur LEA ou à la page du cours sur le site Internet du professeur.

#### **3. Préparation**

Revoir la théorie vue en classe et le document ENA-ANT04-xxFR-ALL.

Voir la séquence vidéo au sujet de l'adaptation des antennes dont la référence est reprise sur LEA ou à la page du cours sur le site Internet du professeur.

#### **4. Organisation et déroulement de la séance**

Les postes de travail auront été préparés par le professeur. Celui-ci débutera par les recommandations requises et organisera les équipes. Ensuite, chaque équipe effectuera l'ensemble des manipulations prévues. La séance se terminera par les commentaires des étudiants et la rédaction du rapport ainsi que de la conclusion.

# **ATTENTION :**

**Vous allez utiliser des émetteurs connectés sur des antennes. Vous pouvez donc perturber des fréquences allouées au contrôle du trafic aérien. Veuillez donc utiliser exclusivement les fréquences mentionnées.**

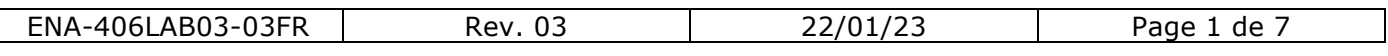

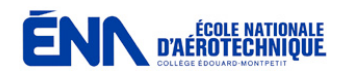

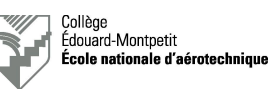

## **5. Moyens requis**

- Alimentation 28 VDC.
- Émetteurs-récepteurs NAV/COM KY196A de la maquette de radiocommunication.
- Wattmètres directionnels BIRD avec calibres de puissance 25 W et 50 W.
- Charges adaptées de 50 Ω de puissance.
- Antenne VHF-COM (118-137 MHz).
- Antenne UHF (ATC-DME).
- Sélection de câbles coaxiaux.

## **6. Rapport**

#### 6.1. Questionnaire préparatoire

Avant de commencer toute manipulation sur la maquette, répondez au questionnaire qui suit :

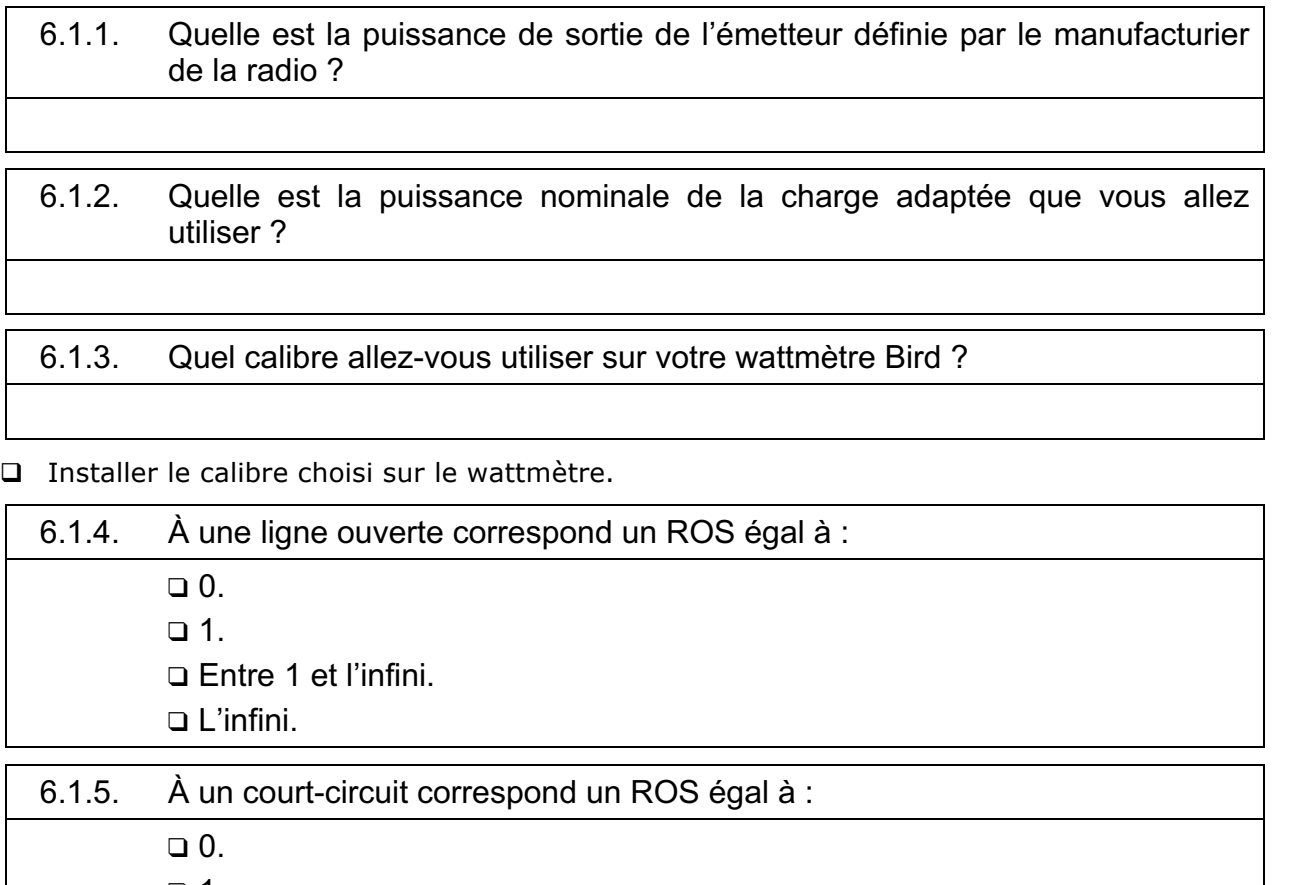

- ❑ 1.
- ❑ Entre 1 et l'infini.
- ❑ L'infini.

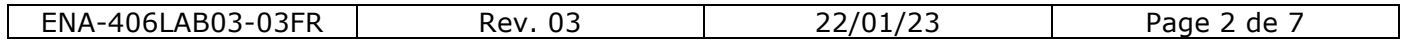

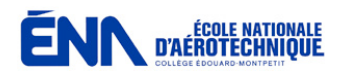

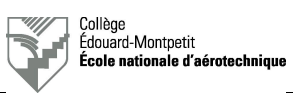

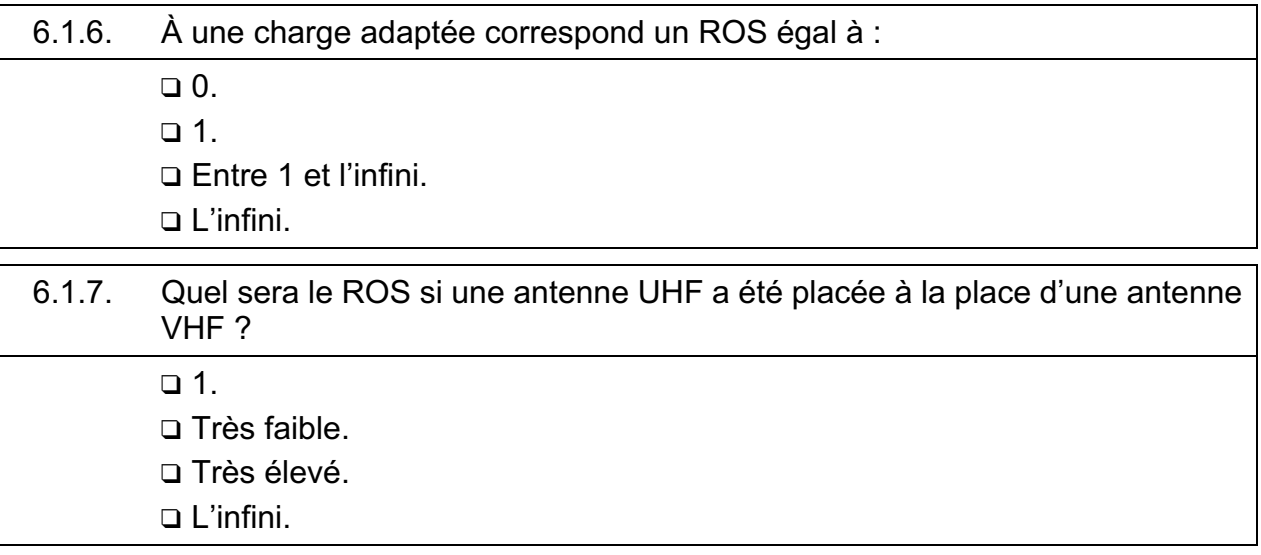

Avant de continuer, montrer le résultat de votre recherche au professeur.

# *Attention :* **visa du professeur requis avant de continuer !**

#### 6.2. Mesure sur une charge adaptée

- **D** Brancher une charge adaptée de puissance de 50  $\Omega$  à la sortie du wattmètre.
- □ Sur l'émetteur-récepteur COM, sélectionner la fréquence 118.00 MHz.
- □ Sur la console audio, mettre le sélecteur rotatif sur COM1.
- □ Mettre le système sous tension.
- □ Sélectionner le wattmètre en position FWD.
- q À l'aide de l'alternat, passer en transmission et noter la valeur de la puissance émise.
- □ Sélectionner le wattmètre en position REF.
- q À l'aide de l'alternat, passer en transmission et noter la valeur de la puissance réfléchie.
- □ Couper l'alimentation.
- □ Compléter le tableau suivant :

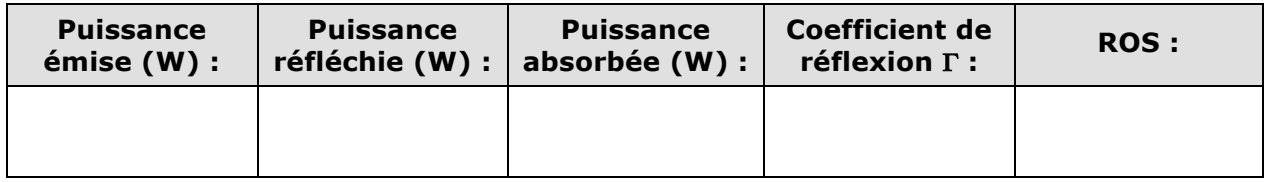

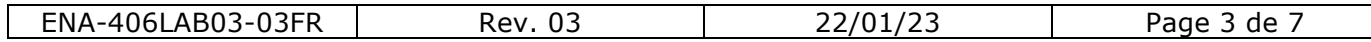

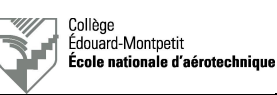

#### 6.3. Mesure sur un circuit ouvert

**ENN** D'AÉROTECHNIQUE

- □ Ne rien brancher à la sortie du wattmètre.
- □ Sur l'émetteur-récepteur COM, vérifier la fréquence 118.00 MHz.
- □ Sur la console audio, mettre le sélecteur rotatif sur COM1.
- □ Mettre le système sous tension.
- □ Sélectionner le wattmètre en position FWD.
- □ À l'aide de l'alternat, passer en transmission et noter la valeur de la puissance émise.
- $\Box$  Sélectionner le wattmètre en position REF.
- □ À l'aide de l'alternat, passer en transmission et noter la valeur de la puissance réfléchie.
- □ Couper l'alimentation.
- □ Compléter le tableau suivant :

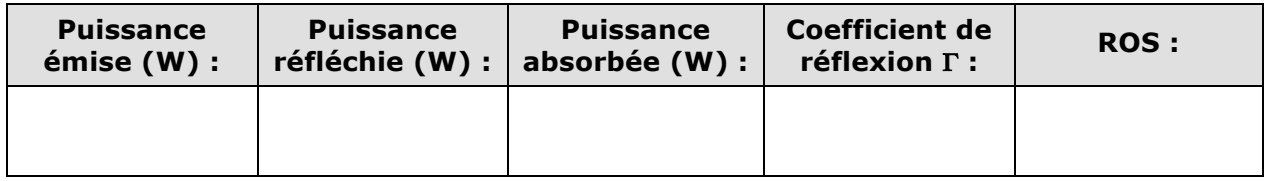

- □ Brancher le fil coaxial en circuit ouvert à la sortie du wattmètre.
- □ Sur l'émetteur-récepteur COM, vérifier la fréquence 118.00 MHz.
- **Q** Mettre le système sous tension.
- □ Sélectionner le wattmètre en position FWD.
- □ À l'aide de l'alternat, passer en transmission et noter la valeur de la puissance émise.
- □ Sélectionner le wattmètre en position REF.
- □ À l'aide de l'alternat, passer en transmission et noter la valeur de la puissance réfléchie.
- □ Couper l'alimentation.
- □ Compléter le tableau suivant :

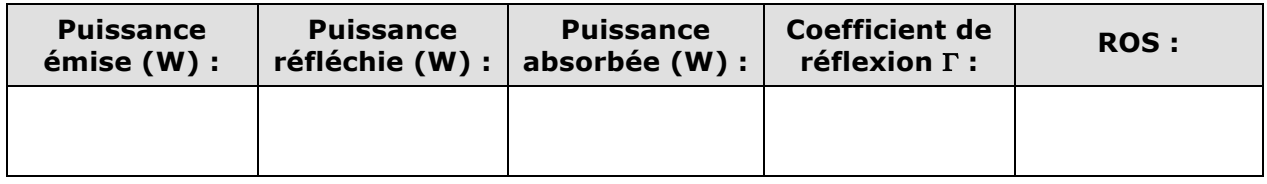

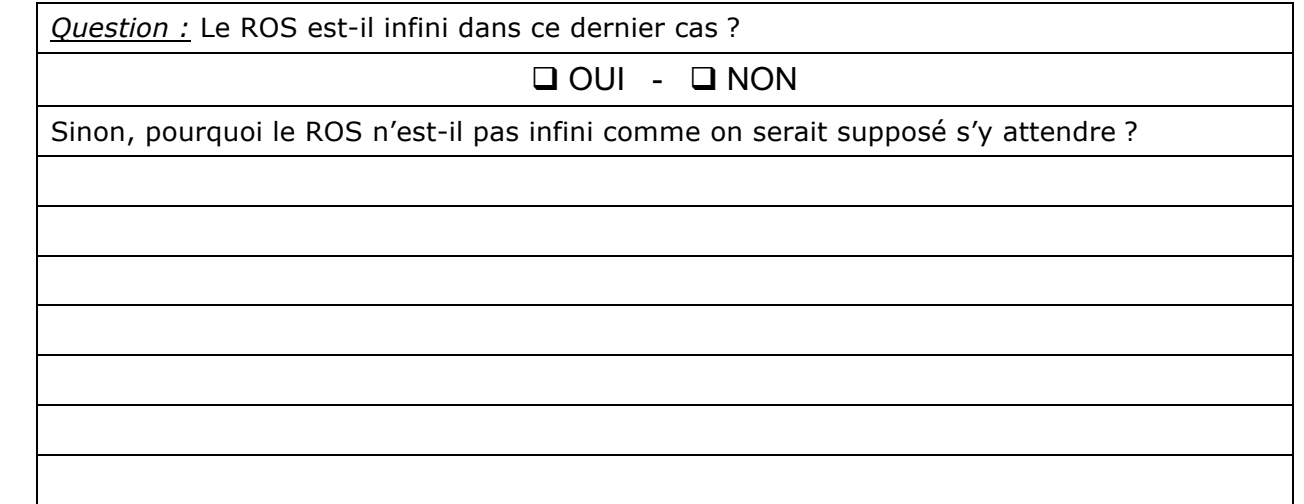

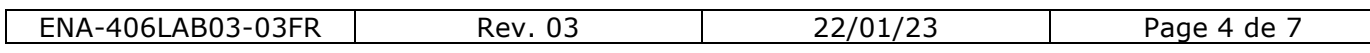

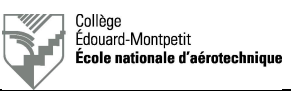

#### 6.4. Mesure sur une charge adaptée

- □ Brancher une antenne COM à la sortie du wattmètre à l'aide d'un câble coaxial court.
- **Q** Mettre le système sous tension.
- q Sur l'émetteur-récepteur COM, sélectionner la fréquence active 118.00 MHz.
- □ Sur la console audio, mettre le sélecteur rotatif sur COM1.
- □ Sélectionner le wattmètre en position FWD.
- $\Box$  À l'aide de l'alternat, passer en transmission et noter la valeur de la puissance émise dans le tableau ci-dessous.
- □ Sélectionner le wattmètre en position REF.
- $\Box$  À l'aide de l'alternat, passer en transmission sans parler et la valeur de la puissance réfléchie dans le tableau ci-dessous.
- q Répéter les deux mesures précédentes avec la fréquence 123.45 MHz et compléter le tableau.
- q Répéter les deux mesures précédentes avec la fréquence 135.97 MHz et compléter le tableau.
- □ Compléter le tableau suivant :

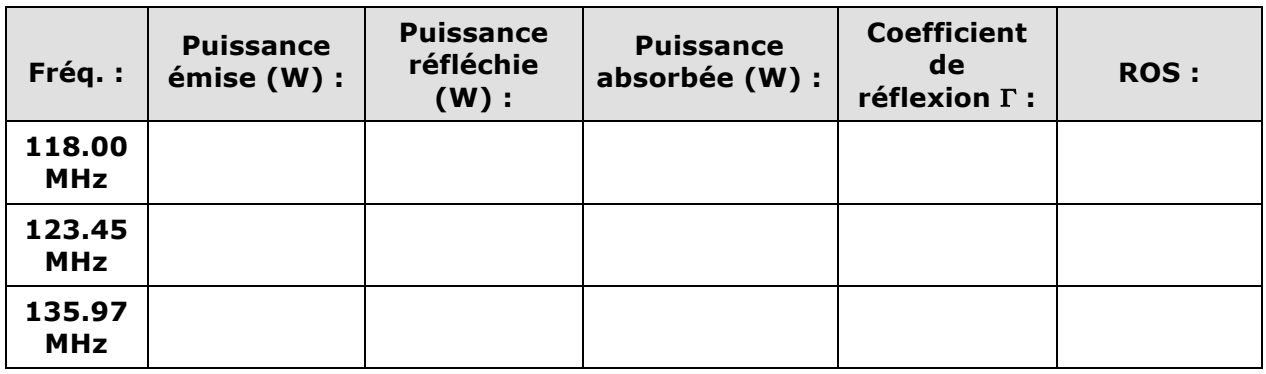

*Question :* Pourquoi le ROS est-il différent à chaque fréquence ?

*Question :* À quelle fréquence le ROS est-il le plus bas ? Pourquoi ?

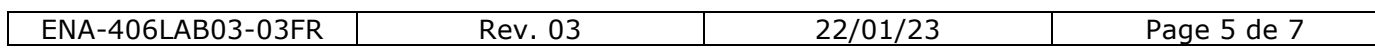

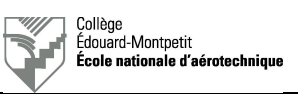

# 6.5. Mesure sur une antenne désadaptée

**ENN D'AÉROTECHNIQUE** 

- q Brancher une antenne ATC/DME à la sortie du wattmètre à l'aide d'un câble coaxial court.
- q Sur l'émetteur-récepteur COM, sélectionner la fréquence active 118.00 MHz.
- □ Sur la console audio, vérifier le sélecteur rotatif sur COM1.
- □ Sélectionner le wattmètre en position FWD.
- $\Box$  À l'aide de l'alternat, passer en transmission et noter la valeur de la puissance émise dans le tableau ci-dessous.
- □ Sélectionner le wattmètre en position REF.
- q À l'aide de l'alternat, passer en transmission et noter la valeur de la puissance réfléchie dans le tableau ci-dessous.
- □ Compléter le tableau suivant :

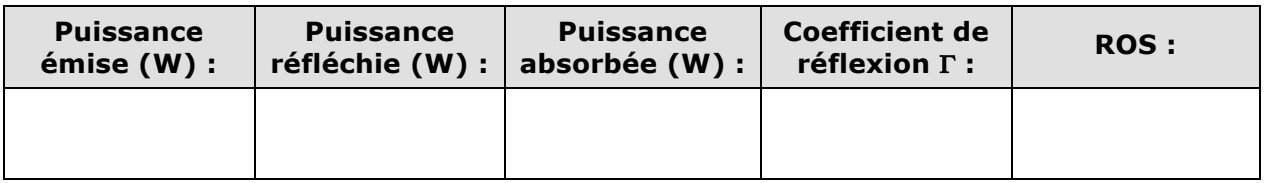

- □ Brancher maintenant un câble coaxial long entre le wattmètre et l'antenne ATC/DME.
- q Sur l'émetteur-récepteur COM, vérifier la fréquence active 118.00 MHz.
- □ Sur la console audio, vérifier le sélecteur rotatif sur COM1.
- □ Sélectionner le wattmètre en position FWD.
- □ À l'aide de l'alternat, passer en transmission et noter la valeur de la puissance émise dans le tableau ci-dessous.
- □ Sélectionner le wattmètre en position REF.
- q À l'aide de l'alternat, passer en transmission et noter la valeur de la puissance réfléchie dans le tableau ci-dessous.

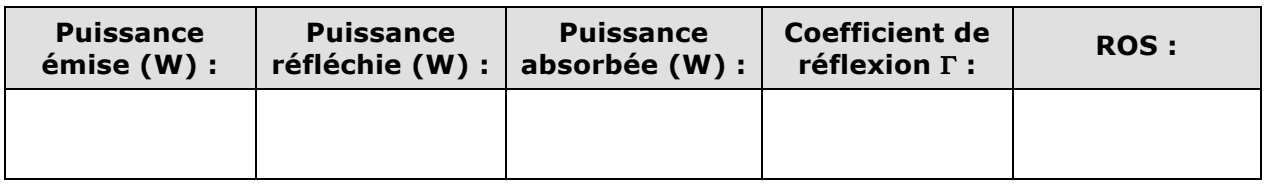

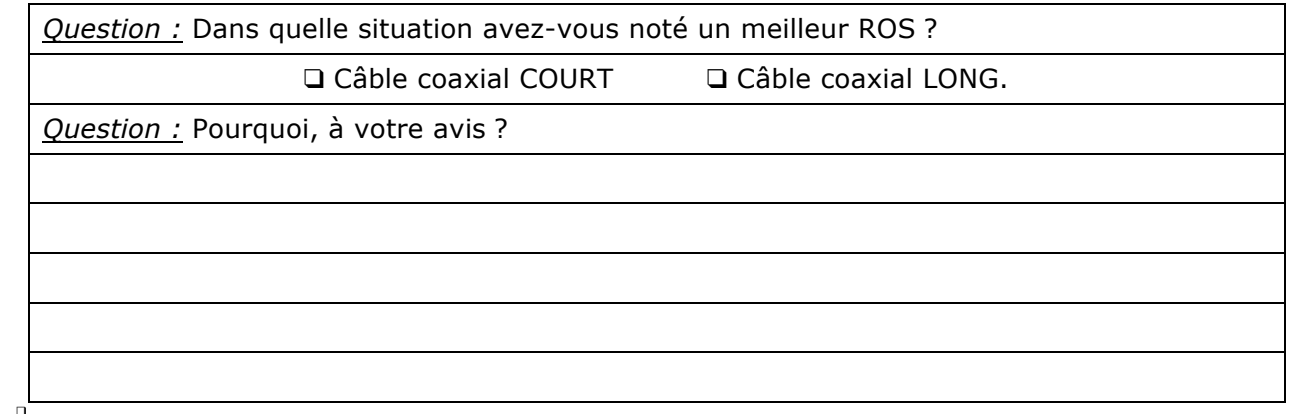

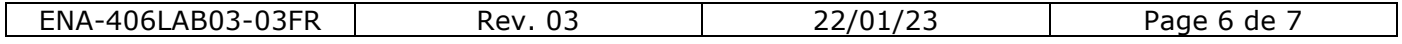

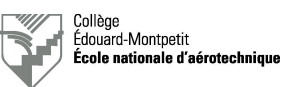

- □ Brancher maintenant le câble coaxial long entre la radio et le wattmètre.
- □ Connecter l'antenne ATC/DME à la sortie du wattmètre avec un câble coaxial court.
- □ Sur l'émetteur-récepteur COM, vérifier la fréquence active 118.00 MHz.
- □ Sur la console audio, vérifier le sélecteur rotatif sur COM1.
- □ Sélectionner le wattmètre en position FWD.
- $\Box$  À l'aide de l'alternat, passer en transmission et noter la valeur de la puissance émise dans le tableau ci-dessous.
- □ Sélectionner le wattmètre en position REF.
- q À l'aide de l'alternat, passer en transmission et noter la valeur de la puissance réfléchie dans le tableau ci-dessous.

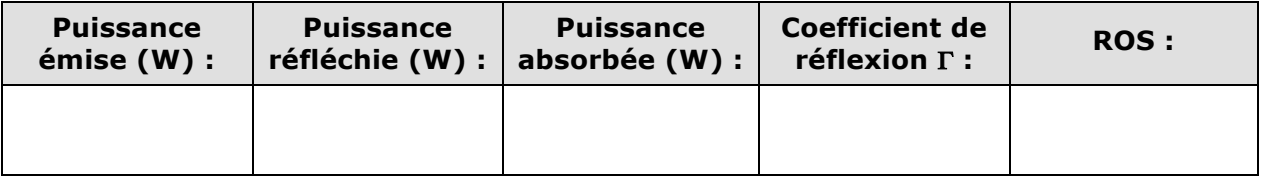

- □ Éteindre l'émetteur-récepteur COM.
- $\Box$  Éteindre la console audio.
- □ Couper l'alimentation.

*Question :* Quelle conclusion pouvez-vous tirer de ce dernier essai ?

#### 6.6. Évaluation du rendement

- q Brancher une charge adaptée de puissance de 50 Ω à la sortie du wattmètre.
- q Sur l'émetteur-récepteur COM, sélectionner la fréquence 118.00 MHz.
- □ Sur la console audio, mettre le sélecteur rotatif sur COM1.
- **Q** Mettre le système sous tension.
- □ Sélectionner le wattmètre en position FWD.
- q À l'aide de l'alternat, passer en transmission et noter la valeur de la puissance émise.
- □ Couper l'alimentation.
- □ Éteindre l'émetteur-récepteur COM.
- $\Box$  Éteindre la console audio.
- □ Compléter le tableau suivant :

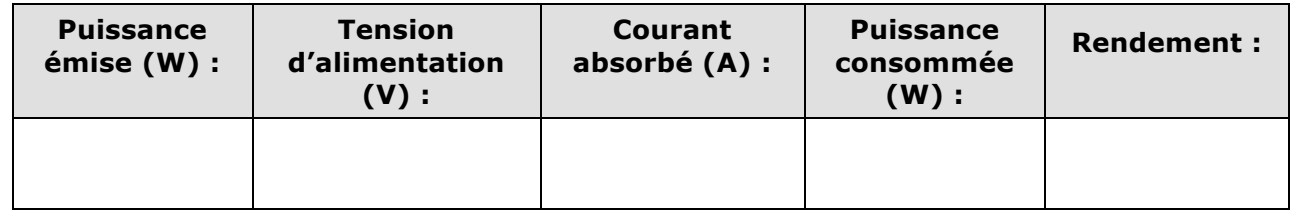

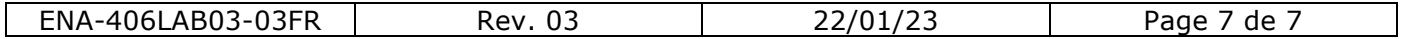